## <span id="page-0-0"></span>Package: sigminer.prediction (via r-universe)

July 21, 2024

Title Train and Predict Cancer Subtype with Keras Model based on Mutational Signatures

Version 0.2.0

Description Mutational signatures represent mutational processes occured in cancer evolution, thus are stable and genetic resources for subtyping. This tool provides functions for training neutral network models to predict the subtype a sample belongs to based on 'keras' and 'sigminer' packages.

License Apache License (>= 2.0)

**Depends** keras,  $R$  ( $>= 3.6$ )

**Imports** caret, sigminer  $(>= 1.0)$ , dplyr

Encoding UTF-8

LazyData true

Roxygen list(markdown = TRUE)

RoxygenNote 7.2.0

Repository https://shixiangwang.r-universe.dev

RemoteUrl https://github.com/ShixiangWang/sigminer.prediction

RemoteRef HEAD

RemoteSha 0572bfc65fd9eb43bf0bc73b108881953b07787f

## **Contents**

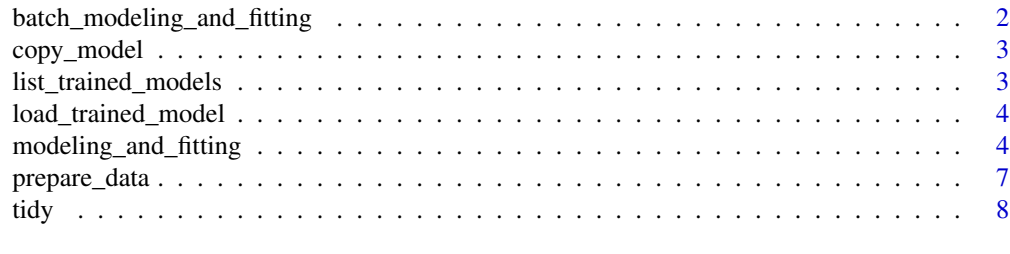

**Index** [9](#page-8-0)

<span id="page-1-1"></span><span id="page-1-0"></span>batch\_modeling\_and\_fitting

*Construct A Batch of Keras Models*

#### Description

Construct A Batch of Keras Models

#### Usage

```
batch_modeling_and_fitting(data_list, param_combination, ...)
```
#### Arguments

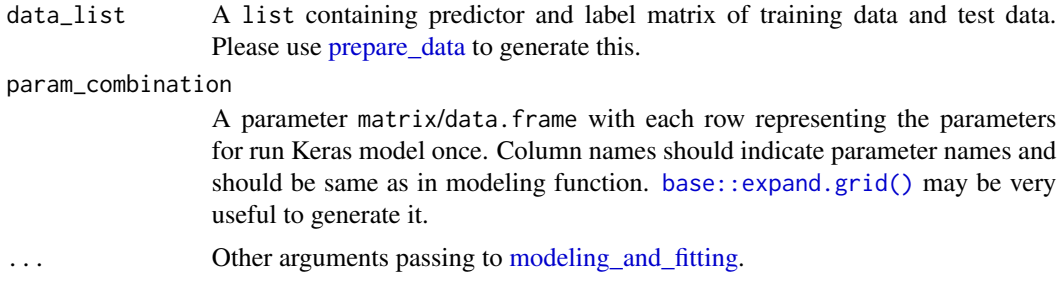

#### Value

a tibble.

#### Examples

```
load(system.file("extdata", "wang2020-input.RData",
  package = "sigminer.prediction", mustWork = TRUE
))
dat_list <- prepare_data(expo_all,
  col_to_vars = c(paste0("Sig", 1:5), paste0("AbsSig", 1:5)),col_to_label = "enrich_sig",
  label_names = paste0("Sig", 1:5)
\mathcal{L}pc <- expand.grid(
  c(10, 20, 50, 100),
  c(0, 0.1, 0.2, 0.3, 0.4, 0.5),
  c(10, 20, 50, 100),
  c(0, 0.1, 0.2, 0.3, 0.4, 0.5)
)
colnames(pc) <- c(
  "first_layer_unit", "second_layer_drop_rate",
  "third_layer_unit", "fourth_layer_drop_rate"
)
```
#### <span id="page-2-0"></span>copy\_model 3

```
# Just use 2 rows for illustration
batch_res <- batch_modeling_and_fitting(dat_list, param_combination = pc %>% head(2))
batch_res
tidy(batch_res)
```
copy\_model *Copy Model File*

#### Description

It is usefully when your result model file is stored in temp directory and you want to keep it.

#### Usage

copy\_model(model\_file, dest)

#### Arguments

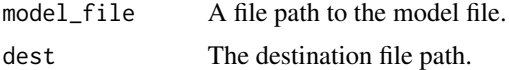

#### Value

Nothing

<span id="page-2-1"></span>list\_trained\_models *List Current Available Trained Keras Models*

#### Description

List Current Available Trained Keras Models

#### Usage

list\_trained\_models()

#### Value

A tibble containing summary models.

#### Examples

list\_trained\_models()

<span id="page-3-0"></span>load\_trained\_model *Load Trained Models*

#### Description

Load Trained Models

#### Usage

```
load_trained_model(x)
```
#### Arguments

x A subset from [list\\_trained\\_models.](#page-2-1)

#### Value

A (list of) Keras model.

#### Examples

```
z <- list_trained_models() %>%
 head(1) %>%
  load_trained_model()
z
```
<span id="page-3-1"></span>modeling\_and\_fitting *Create 5-layer Keras Model and Fitting Datasets*

#### Description

Create 5-layer Keras Model and Fitting Datasets

#### Usage

```
modeling_and_fitting(
  data_list,
  first_layer_unit,
  second_layer_drop_rate,
  third_layer_unit,
  fourth_layer_drop_rate,
  epochs = 30,batch_size = 16,
  validation_split = 0.2,
  validation_data = NULL,
  test_split = NULL,
```

```
first_layer_activation = "relu",
  third_layer_activation = "relu",
  fifth_layer_activation = "softmax",
 loss = "categorical_crossentropy",
  optimizer = optimizer_rmsprop(),
 metrics = c("accuracy"),
 model_file = tempfile(pattern = "keras_model", tmpdir = file.path(tempdir(),
    "sigminer.pred"), fileext = ".h5"),
 test_mode = FALSE
\mathcal{L}
```
#### Arguments

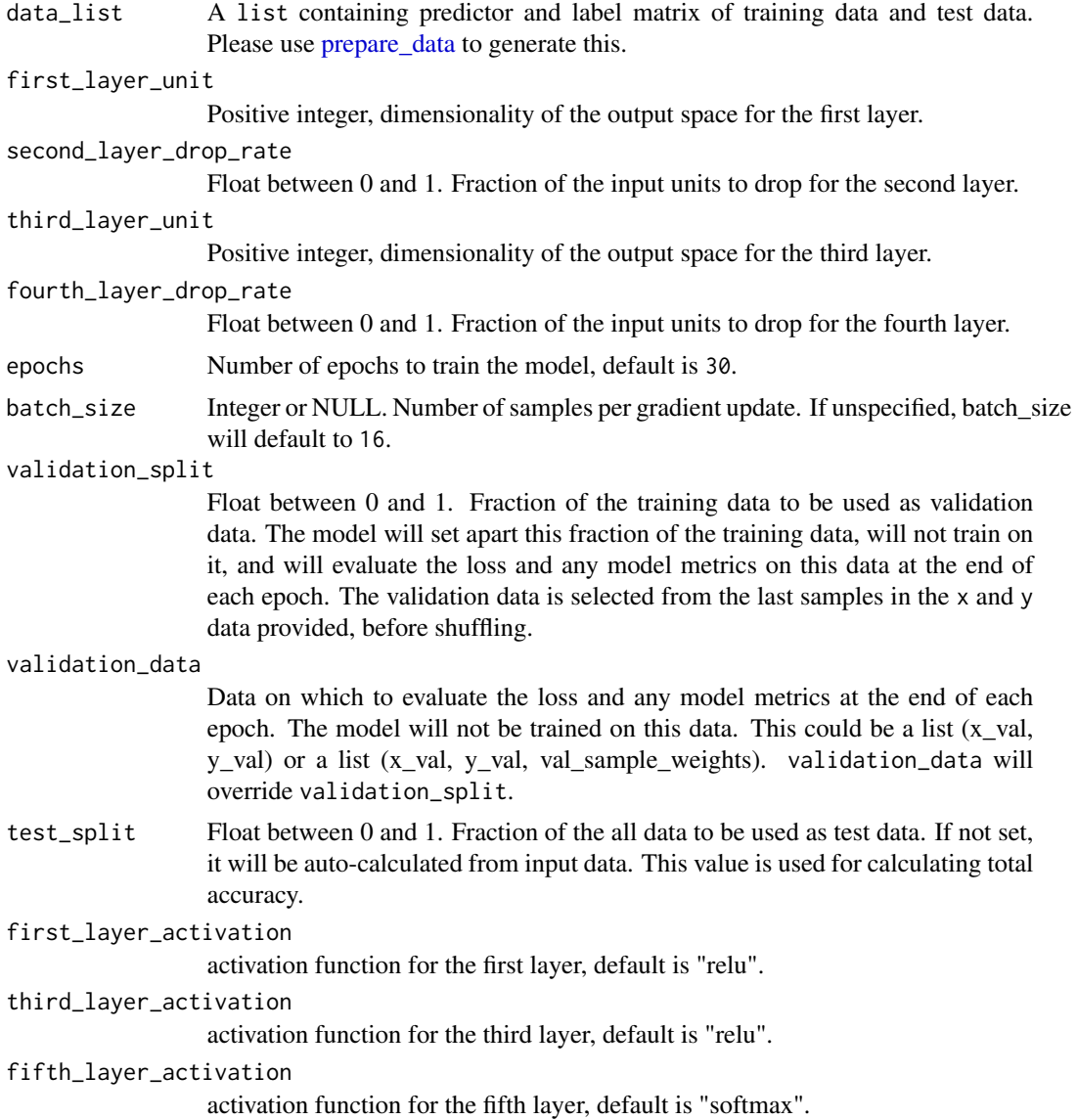

<span id="page-5-0"></span>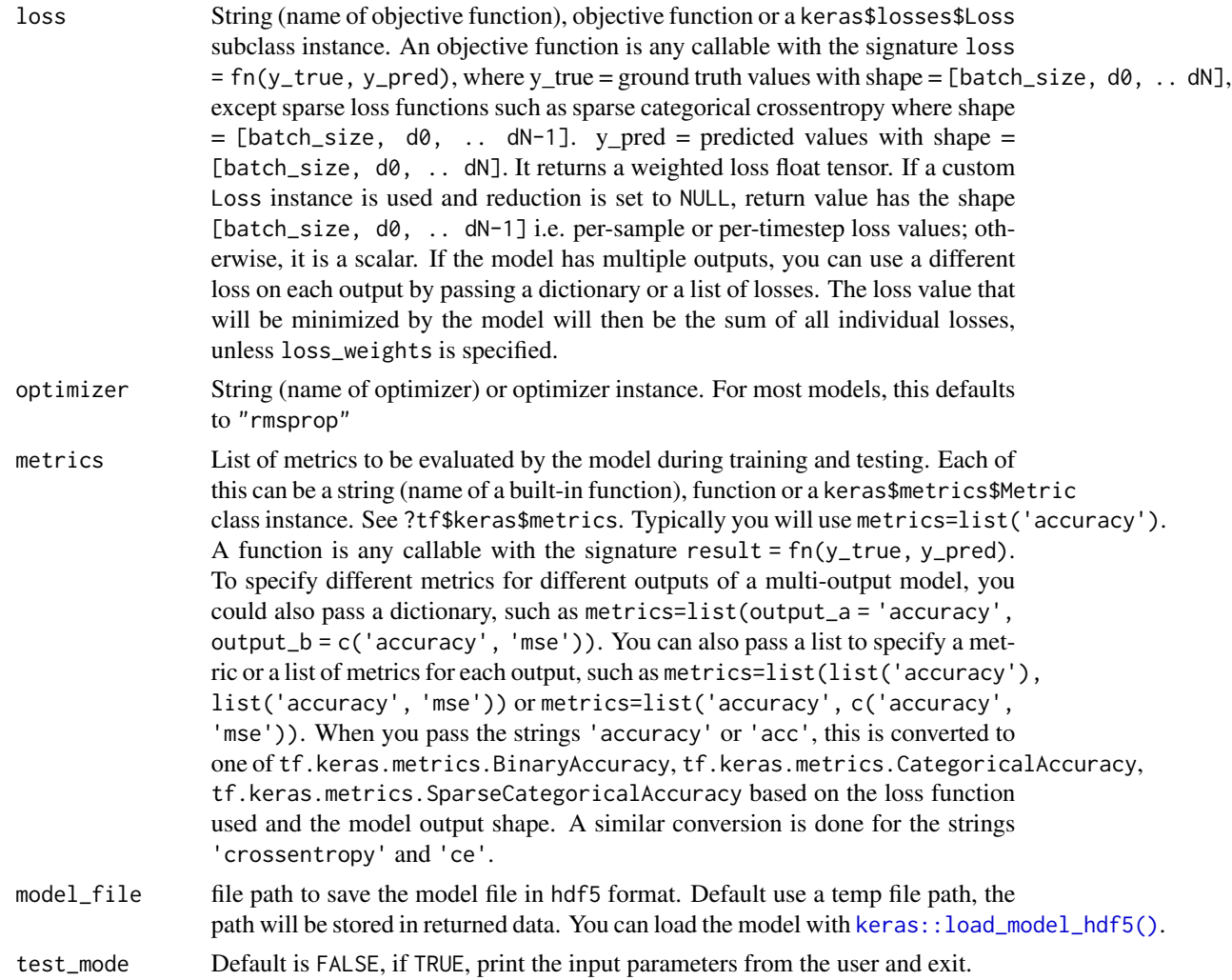

#### Value

a tibble.

#### Examples

```
load(system.file("extdata", "wang2020-input.RData",
  package = "sigminer.prediction", mustWork = TRUE
))
dat_list <- prepare_data(expo_all,
  col_to_vars = c(paste0("Sig", 1:5), paste0("AbsSig", 1:5),
  col_to_label = "enrich_sig",
 label_names = paste0("Sig", 1:5)
\mathcal{L}res <- modeling_and_fitting(dat_list, 20, 0, 20, 0.1)
res$history[[1]] %>% plot()
```
#### <span id="page-6-0"></span>prepare\_data 7

```
## Load model and predict
model <- load_model_hdf5(res$model_file)
model %>% predict_classes(dat_list$x_train[1, , drop = FALSE])
model %>% predict_proba(dat_list$x_train[1, , drop = FALSE])
```
<span id="page-6-1"></span>prepare\_data *Prepare Training and Test Dataset*

#### Description

Prepare Training and Test Dataset

#### Usage

```
prepare_data(
  data,
  col_to_vars,
  col_to_label,
  label_names,
  seed = 1234,
  test\_split = 0.2)
```
## Arguments

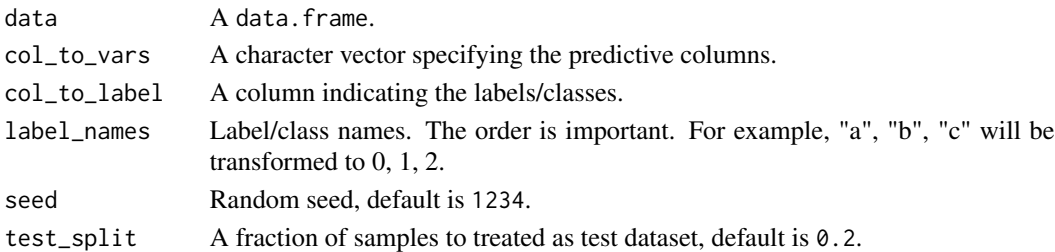

#### Value

a list containing x\_train, y\_train, x\_test, y\_test datasets.

#### Examples

```
load(system.file("extdata", "wang2020-input.RData",
  package = "sigminer.prediction", mustWork = TRUE
))
dat_list <- prepare_data(expo_all,
  col_to_vars = c(paste0("Sig", 1:5), paste0("AbsSig", 1:5)),col_to_label = "enrich_sig",
  label_names = paste0("Sig", 1:5)
)
str(dat_list)
```
<span id="page-7-0"></span>

## Description

Tidy Modeling Result

### Usage

tidy(x)

#### Arguments

x A result tibble from either [modeling\\_and\\_fitting](#page-3-1) or [batch\\_modeling\\_and\\_fitting.](#page-1-1)

#### Value

a tibble

# <span id="page-8-0"></span>Index

base::expand.grid(), *[2](#page-1-0)* batch\_modeling\_and\_fitting, [2,](#page-1-0) *[8](#page-7-0)*

copy\_model, [3](#page-2-0)

keras::load\_model\_hdf5(), *[6](#page-5-0)*

list\_trained\_models, [3,](#page-2-0) *[4](#page-3-0)* load\_trained\_model, [4](#page-3-0)

modeling\_and\_fitting, *[2](#page-1-0)*, [4,](#page-3-0) *[8](#page-7-0)*

prepare\_data, *[2](#page-1-0)*, *[5](#page-4-0)*, [7](#page-6-0)

tidy, [8](#page-7-0)